## **Erstellen einer Honorarausfallrechnung | Kunde, THERAPIE**

## Schritt für Schritt

Wenn ein Kunde zu einem vereinbarten Termin nicht erschienen ist, kann ggf. diesem eine Ausfallgebühr in Rechnung gestellt werden. Das Erstellen einer Honorarausfallrechnung an den Patienten funktioniert dabei wie folgt:

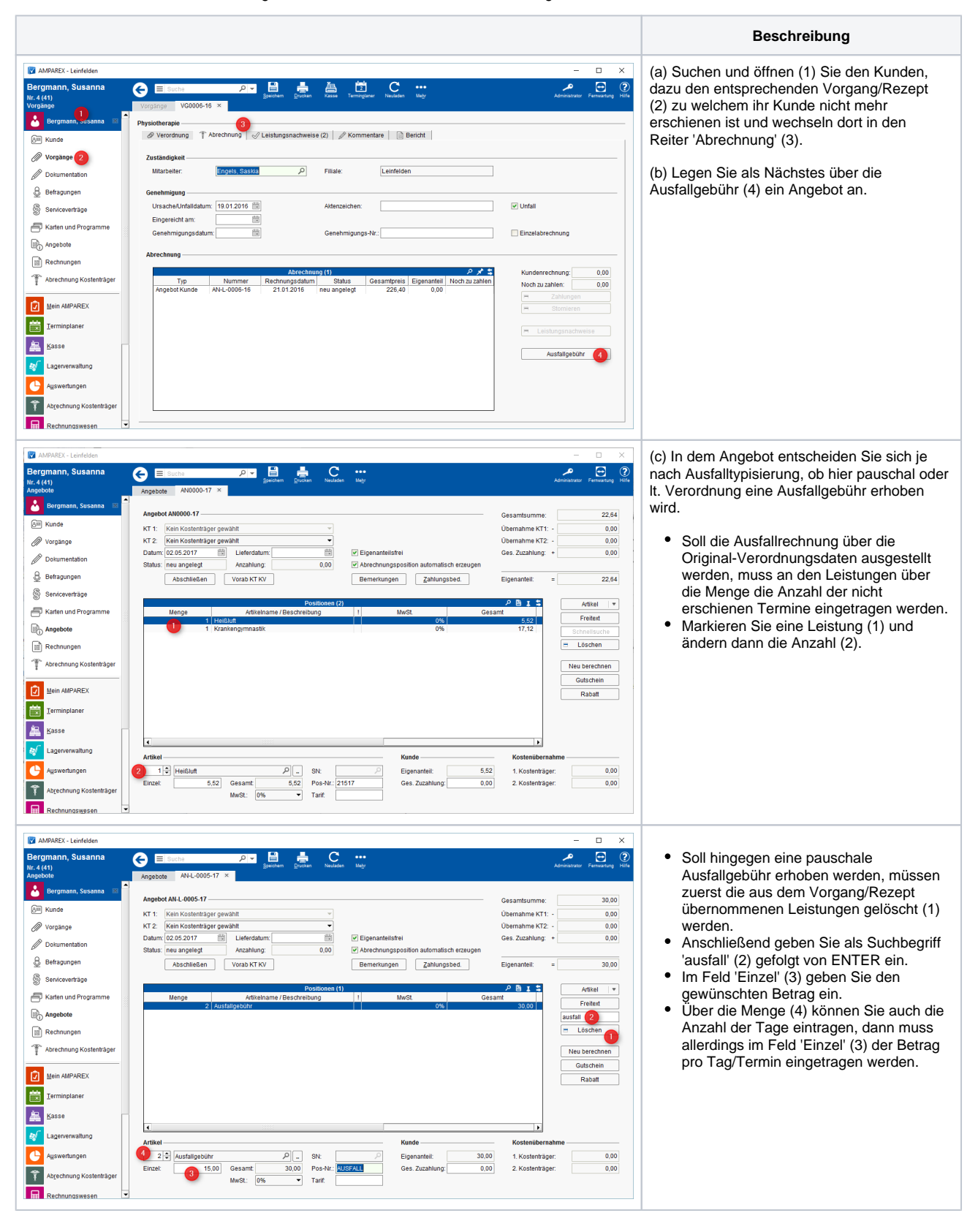

## **Erstellen einer Honorarausfallrechnung | Kunde, THERAPIE**

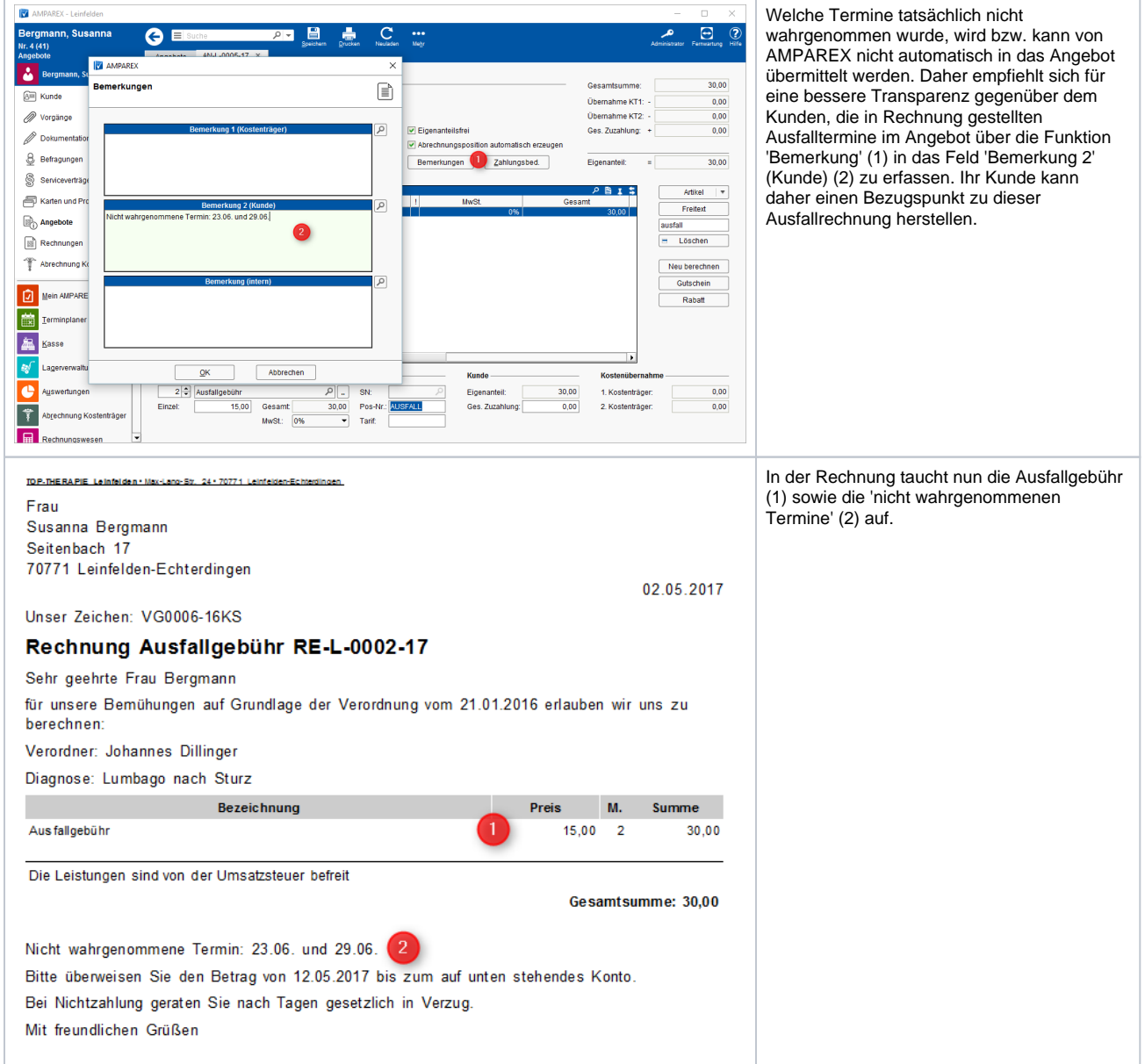